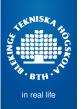

# Agile and Lean development of Software Intensive Systems

Course Outline

Mikael Svahnberg<sup>1</sup>

<sup>1</sup>Mikael.Svahnberg@bth.se School of Computing Blekinge Institute of Technology

2014-11-07

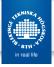

# **PROMPT**

- Collaboration between MDH, Chalmers, GU, SICS, Swedsoft, BTH
- Ultimate goal: A Software Engineering Master's Education for Industry Practitioners
- Current Status: Four pilot courses:
  - Agile and Lean (BTH)
  - Functional Safety (MDH)
  - Project Course (MDH)
  - Software Testing (SICS/MDH)
- Focus is to find methods for teaching that enables studying and learning in combination with a job in industry

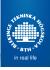

#### Structure

- Assignments
  - Centered around a process of your choice, charted with Value Stream Mapping<sup>1</sup>
  - A1 Plan and create VSM
  - A2 Modify process from the perspective of different agile/lean frameworks
  - A3 Challenges with Implementing Agile/Lean
  - A4 Scaling Agile/LEan
- Resources: Research Articles, Course Book, Lecture Videos

<sup>&</sup>lt;sup>1</sup>more on this soon

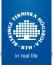

#### Useful Web Pages

• BTH Library: http://www.bth.se/bib

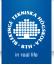

#### VSM – Value Stream Mapping

- Analyse a process flow and identify wastes
- Originally from manufacturing industry, some translation into software engineering is needed:

| Lean manufacturing | Software development         |
|--------------------|------------------------------|
| Inventory          | W1: Partially performed work |
| Overproduction     | W2: Extra features           |
| Extra processing   | W3: Extra processes          |
| Transportation     | W4: Handovers                |
| Motion             | W5: Motion/task switching    |
| Waiting            | W6: Delays                   |
| Defects            | W7: Defects                  |

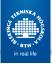

#### VSM – An example

- You and a friend want to share a cake.
- What is the process by which to reach this goal?
- Where can you optimise this process?

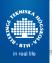

- Purpose:
- Values:
- Scope:
- Stakeholders:
- Roles of Team members:

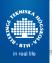

- Purpose: Get cake faster
- Values:
- Scope:
- Stakeholders:
- Roles of Team members:

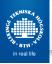

- Purpose: Get cake faster
- Values: Avoid waiting
- Scope:
- Stakeholders:
- Roles of Team members:

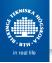

- Purpose: Get cake faster
- Values: Avoid waiting
- Scope: Start: Enter bakery, End: Eat Cake
- Stakeholders:
- Roles of Team members:

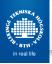

- Purpose: Get cake faster
- Values: Avoid waiting
- Scope: Start: Enter bakery, End: Eat Cake
- Stakeholders: You, Friend, Baker, Sales rep.
- Roles of Team members:

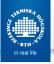

- Purpose: Get cake faster
- Values: Avoid waiting
- Scope: Start: Enter bakery, End: Eat Cake
- Stakeholders: You, Friend, Baker, Sales rep.
- Roles of Team members: You: end-to-end process owner

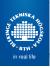

#### VSM Example - Current State Map

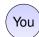

Eat Cake

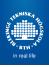

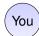

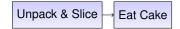

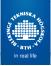

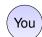

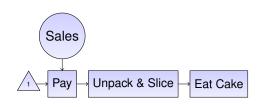

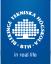

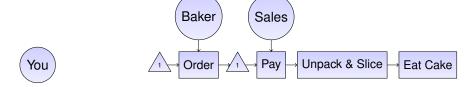

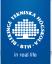

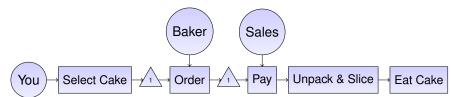

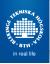

#### VSM Example – Current State Map

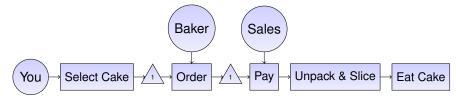

Value Adding

Wait Time

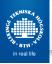

### VSM Example - Current State Map

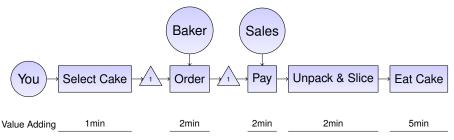

Wait Time

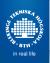

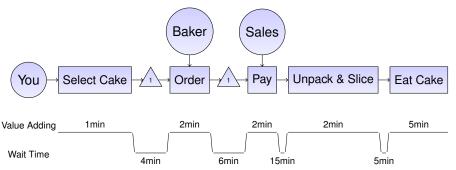

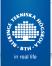

#### VSM Example – Current State Map

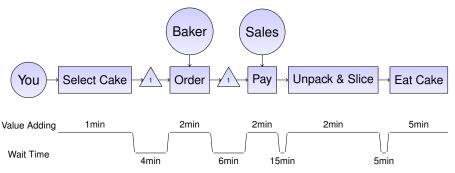

Total Cycle Time = VA + Wait

Process Cycle Efficiency= $\frac{TVA}{TCT}$ 

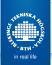

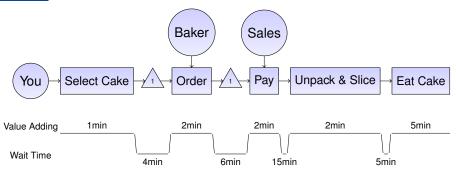

$$TCT = 42min$$

Process Cycle Efficiency=
$$\frac{TVA}{TCT}$$

$$PCE = \frac{12min}{42min} = 29\%$$

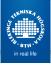

#### Another Example

- Map the process flow for a Customer Adaptation
- Start: CA Request enters company
- End: CA delivered to customer

www.bth.se 10/10

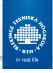

### Next Step

• Start reviewing the course material and working on the assignments

#### Good Luck